# Valori non definiti

Informatica@DSS 2019/2020 — II canale

Massimo Lauria <massimo.lauria@uniroma1.it> https://massimolauria.net/courses/informatica2019/

#### Valore None

#### None indica un valore **non definito**.

```
\frac{1}{2} \frac{x}{1} = None
>>> type(x)
<class 'NoneType'>
>>> x
\gg print(x)None
```
Nella sessione interattiva l'espressione x con valore None non dà nessun valore. Confrontate col caso seguente…

```
>> x = 10\gg type(x)<class 'int'>
>>> x
10
\gg print(x)10
```
# Variabili e valori indefiniti

#### Variabile indefinita

>>> (2 + sconosciuto) Traceback (most recent call last): File "<stdin>", line 1, in <module> NameError: name 'sconosciuto' is not defined

#### Variabile **definita** associata a valore indefinito

```
>>> sconosciuto = None
>>> (2 + sconosciuto)
Traceback (most recent call last):
 File "<stdin>", line 1, in <module>
TypeError: unsupported operand type(s) for +: 'int' and 'NoneType'
```
### **Motivazione**

A che serve rappresentare valori non definiti?

- ▶ dati incompleti
- § espressioni ancora da calcolare
- § espressioni non calcolabili (dati mancanti)

E.g. Il minimo di  $\{4, 7, 10, -3, 1\}$  è il numero  $-3$ . Ma il minimo dell'insieme vuoto non è una nozione ben definita.

## Testare se una variabile è None

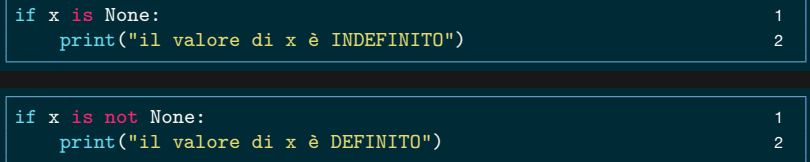

#### Le espressioni

- § x is None
- § x is not None

hanno valori booleani, e testano rispettivamente se la variabile x abbia un valore indefinito o meno.

### Ancora sul test il valore indefinito None

if x is not None: 1 print("il valore di x è DEFINITO") 2

#### è equivalente ma più leggibile, e quindi preferibile, a

if not (x is None): 1 print("il valore di x è DEFINITO") 2

## Funzioni che non restituiscono un valore

#### Una funzione **non restituisce un valore** quando

- § esegue return senza espressione
- § termina senza eseguire un return

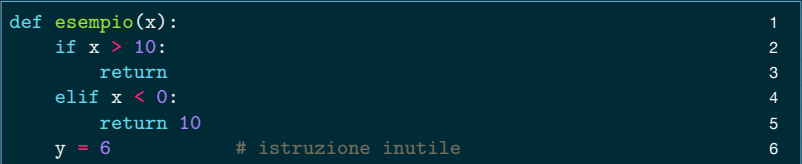

### Esempio

```
print("Nessun valore restituito.") 1
print(esempio(15)) 2
print("Restituito un valore intero.") 3
print(esempio(-1)) 4
print("Raggiunta la fine della funzione.") 5
print(esempio(4)) 6
# La variabile X ha valore indefinito 8
X = \text{esempio}(4) 9
print( "Il valore di X è indefinito? --> " , X is None) 10
```
Nessun valore restituito. None Restituito un valore intero.  $1<sub>0</sub>$ Raggiunta la fine della funzione. None Il valore di X è indefinito? --> True